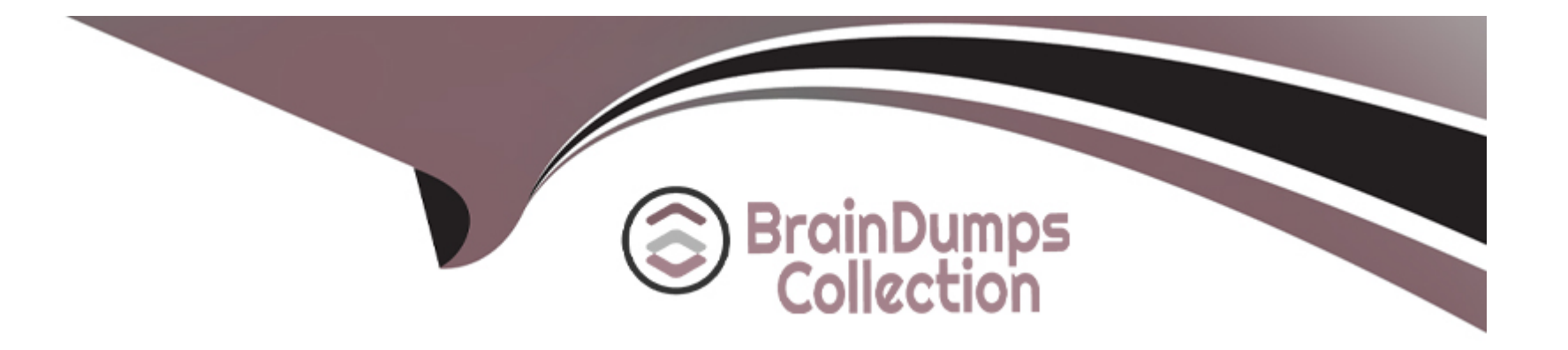

# **Free Questions for PDX-101 by braindumpscollection**

## **Shared by Valdez on 06-06-2022**

**For More Free Questions and Preparation Resources**

**Check the Links on Last Page**

## **Question 1**

#### **Question Type: MultipleChoice**

Which two considerations should be kept in mind when using completion actions for list emails? Choose 2 answers

#### **Options:**

- **A-** Completion actions based on email link clicks only execute once per prospect.
- **B** Completion actions based on link clicks do not trigger on unsubscribe links or email preference page clicks.
- **C-** Completion actions based on email opens will retroactively apply if added after the email send.
- **D** Completion actions based on image file downloads only execute once per day.

### **Answer:**

A, C

### **Question 2**

**Question Type: MultipleChoice**

What should be enabled on a Pardot form if an Administrator wants to sign many people up on the same computer at a trade show booth?

### **Options:**

### **A-** reCAPTCHA

**B-** Kiosk/Data Entry Mode

**C-** Progressive Profiling

**D-** ''Not you''? Link

### **Answer:**  B

## **Question 3**

### **Question Type: MultipleChoice**

A prospect believed to be on a drip program did not receive an email. What troubleshooting step could an Administrator take to determine why the prospect did not receive the email?

#### **Options:**

**A-** Check the Profile tab to make sure the prospect has the right drip program profile.

**B**- Check the Audits tab to see if the prospect was on the correct lists when the email was sent.

**C-** Check the Lifecycle tab to confirm whether the prospect entered the drip program before the email was sent.

**D**- Check the Overview tab to determine whether the prospect is unmailable.

**E**- Check the Lists tab to determine whether the prospect is on the recipient list or any suppression lists.

### **Answer:**  B, D, E

## **Question 4**

### **Question Type: MultipleChoice**

How can an interested lead that comes to Lenoxsoft's website and fills out the Contact Us form receive a follow-up email each time he or she submits?

### **Options:**

- **A-** Send using the form's completion actions.
- **B-** Send using a segmentation rule.
- **C-** Send using an engagement program.
- **D-** Use a dynamic list to use as a recipient list on an email send.

### **Answer:**

A

## **Question 5**

**Question Type: MultipleChoice**

Which two actions can cause an anonymous visitor to convert into an identified prospect? (Choose two answers.)

### **Options:**

**A-** Submitting a form on a landing page.

- **B** Matching an automation rule.
- **C-** Viewing more than one web page.
- **D** Clicking on a tracked link in an email.

A, D

### **Question 6**

**Question Type: MultipleChoice**

What would make the Salesforce connector become unverified?

### **Options:**

- **A-** The Salesforce account has reached the limit of the number of lead or contact records that could be created
- **B-** The Pardot account has reached the limit of the number of prospect records that could be created
- **C-** The connector user's Pardot password was changed

D

### **Explanation:**

If you change the username or password the connector won't work. Update the details in Pardot and re-verified the connector.

## **Question 7**

#### **Question Type: MultipleChoice**

There are a number of unassigned prospects in the Lenoxsoft database that have NOT been active in more than 60 days. An automation rule is set to assign prospects once they reach a score of 100.

What automatic workflow can be created to prevent them from getting assigned?

### **Options:**

- **A-** Create an automation rule based on the prospects time to adjust their score to 0 if they haven't been active in 60 days.
- **B** Create a dynamic list based on the prospects time to adjust their score to 0 if they haven't been active in 60 days.
- **C-** Create a completion action based on the prospects time to adjust their score to 0 if they haven't been active in 60 days.
- **D** Create a segmentation rule based on the prospects time to adjust their score to 0 if they haven't been active in 60 days.

#### A

### **Question 8**

### **Question Type: MultipleChoice**

Which two events allow for a prospect's Pardot campaign to be set? (Choose two answers.)

#### **Options:**

- **A-** When new prospects are imported into Pardot via a .csv file.
- **B-** When the Google Analytics connector is enabled within Pardot, which will associate prospects with third-party campaigns.
- **C-** When prospects are added to a static list.

**D-** When a profile is associated with the prospects.

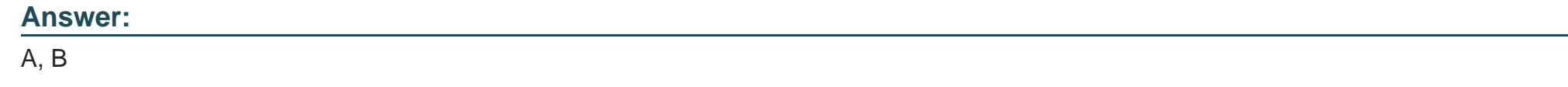

### **Question 9**

**Question Type: MultipleChoice**

What is the process to add a prospect who visits a pricing page to a list?

### **Options:**

- **A-** Create a page action
- **B-** Create a segmentation rule
- **C-** Use a Tag
- **D** Create an automation rule

### **Answer:**

### **Explanation:**

\*\*\*remember that the page should contain Pardot tracking

### **Question 10**

**Question Type: MultipleChoice**

Which three activities can increase or decrease a score in the baseline scoring system? (Choose three answers.)

### **Options:**

**A-** Landing page error

- **B-** Unsubscribed from email
- **C-** Assigned to a user
- **D-** Webinar attended
- **E-** Form submission

A, D, E

To Get Premium Files for PDX-101 Visit

[https://www.p2pexams.com/products/pdx-10](https://www.p2pexams.com/products/PDX-101)1

For More Free Questions Visit [https://www.p2pexams.com/salesforce/pdf/pdx-10](https://www.p2pexams.com/salesforce/pdf/pdx-101)1